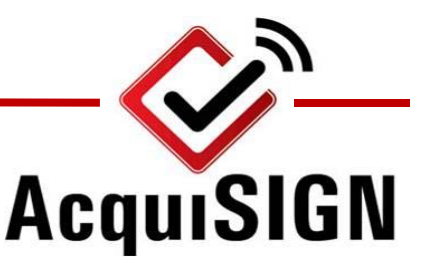

XXXXX, Road Superintendent County Highway Department Address City, Zip Code

# XX,

There are currently 10 North Dakota Counties (**Barnes, Billings, Bottineau, Dickey, Divide, Grand Forks, Griggs, Ramsey, Ransom, Walsh**) successfully using the AcquiSIGN sign inventory program to manage their county road signs to meet the most recent MUTCD mandate regarding road sign retroreflectivity requirements.

## The most recent version states:

The MUTCD requires that public agencies adopt and implement an ongoing assessment or management plan and use an approved method to meet the retroreflectivity standards for regulatory and warning signs by June 13, 2014.

## **What does this mean for your county?**

You should have implemented an assessment or management plan already…………almost 2 years after the MUTCD mandate.

### **What if your county has a very limited or no assessment or management plan?**

We, at AcquiSIGN, can get you set up in minutes to test our system and begin collecting inventory in the field. All you need is an iPad. This means you can **TRY** AcquiSIGN for FREE.

## **What if your county already has some, or all, of your road sign inventory in some other electronic format?**

Our technicians can usually import the data into our system. Send us a small sample and see how AcquiSIGN will allow your county to implement a complete sign inventory plan.

### **How can you view the iPad in action?**

On your browser, got to url http://my.acquisign.com and select the 'About Us' tab. Click the tab a second time to see of list of 5 videos that you can view about the iPad and the AcquiSIGN process.

# **What should your township do if they wish to proceed with AcquiSIGN?**

Contact us to set up a login username and password, as well as receive some instructional documents and videos to get you started.

Contact us at 612-460-1504 or by email (droddy@acquisign.com) for more information and instructions how to begin using AcquiSIGN to access your road sign data.

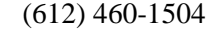